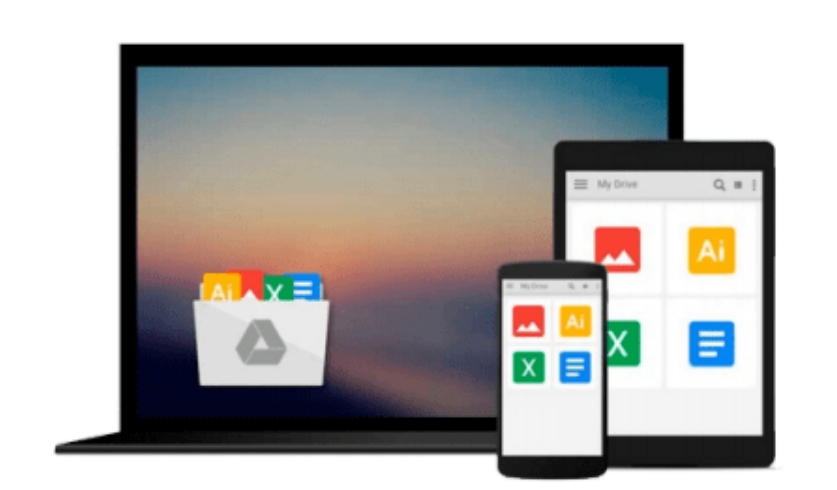

 $=$ 

# **Microsoft Office 2010: Introductory**

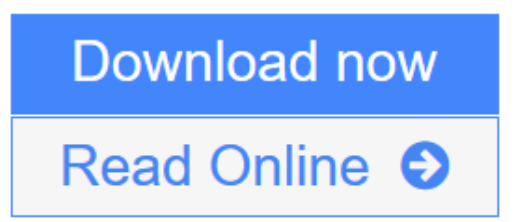

[Click here](http://youkof.club/go/read.php?id=0538475501) if your download doesn"t start automatically

# **Microsoft Office 2010: Introductory**

### **Microsoft Office 2010: Introductory**

This text includes features that make learning easy and enjoyable, yet challenging for learners. Students receive a wide range of learning experiences from activities with one or two commands to simulations and case studies that challenge and sharpen learners' problem-solving skills.

**[Download](http://youkof.club/go/read.php?id=0538475501)** [Microsoft Office 2010: Introductory ...pdf](http://youkof.club/go/read.php?id=0538475501)

**[Read Online](http://youkof.club/go/read.php?id=0538475501)** [Microsoft Office 2010: Introductory ...pdf](http://youkof.club/go/read.php?id=0538475501)

**Download and Read Free Online Microsoft Office 2010: Introductory**

#### **From reader reviews:**

#### **Mark Fetter:**

Do you have favorite book? In case you have, what is your favorite's book? Reserve is very important thing for us to understand everything in the world. Each guide has different aim or goal; it means that e-book has different type. Some people experience enjoy to spend their the perfect time to read a book. They can be reading whatever they have because their hobby is actually reading a book. Consider the person who don't like reading through a book? Sometime, man feel need book once they found difficult problem as well as exercise. Well, probably you'll have this Microsoft Office 2010: Introductory.

#### **Clayton Medina:**

Have you spare time for just a day? What do you do when you have far more or little spare time? Yes, you can choose the suitable activity to get spend your time. Any person spent their particular spare time to take a move, shopping, or went to the Mall. How about open or read a book allowed Microsoft Office 2010: Introductory? Maybe it is to get best activity for you. You realize beside you can spend your time using your favorite's book, you can better than before. Do you agree with their opinion or you have additional opinion?

#### **Amy Rodriguez:**

In this 21st century, people become competitive in each way. By being competitive now, people have do something to make these individuals survives, being in the middle of the actual crowded place and notice by means of surrounding. One thing that often many people have underestimated the idea for a while is reading. Sure, by reading a reserve your ability to survive enhance then having chance to stay than other is high. To suit your needs who want to start reading a new book, we give you that Microsoft Office 2010: Introductory book as beginner and daily reading guide. Why, because this book is more than just a book.

#### **Hugo Carter:**

Often the book Microsoft Office 2010: Introductory will bring that you the new experience of reading the book. The author style to elucidate the idea is very unique. When you try to find new book to read, this book very acceptable to you. The book Microsoft Office 2010: Introductory is much recommended to you you just read. You can also get the e-book through the official web site, so you can quickly to read the book.

# **Download and Read Online Microsoft Office 2010: Introductory #TYUBL6WO8M0**

## **Read Microsoft Office 2010: Introductory for online ebook**

Microsoft Office 2010: Introductory Free PDF d0wnl0ad, audio books, books to read, good books to read, cheap books, good books, online books, books online, book reviews epub, read books online, books to read online, online library, greatbooks to read, PDF best books to read, top books to read Microsoft Office 2010: Introductory books to read online.

### **Online Microsoft Office 2010: Introductory ebook PDF download**

### **Microsoft Office 2010: Introductory Doc**

**Microsoft Office 2010: Introductory Mobipocket**

**Microsoft Office 2010: Introductory EPub**

**Microsoft Office 2010: Introductory Ebook online**

**Microsoft Office 2010: Introductory Ebook PDF**